#### **Data Sonification for Users with Visual Impairment: A Case Study with Geo-referenced Data**

Haixia Zhao, Catherine Plaisant, Ben Shneiderman Jonathan Lazar University of Maryland Towson University

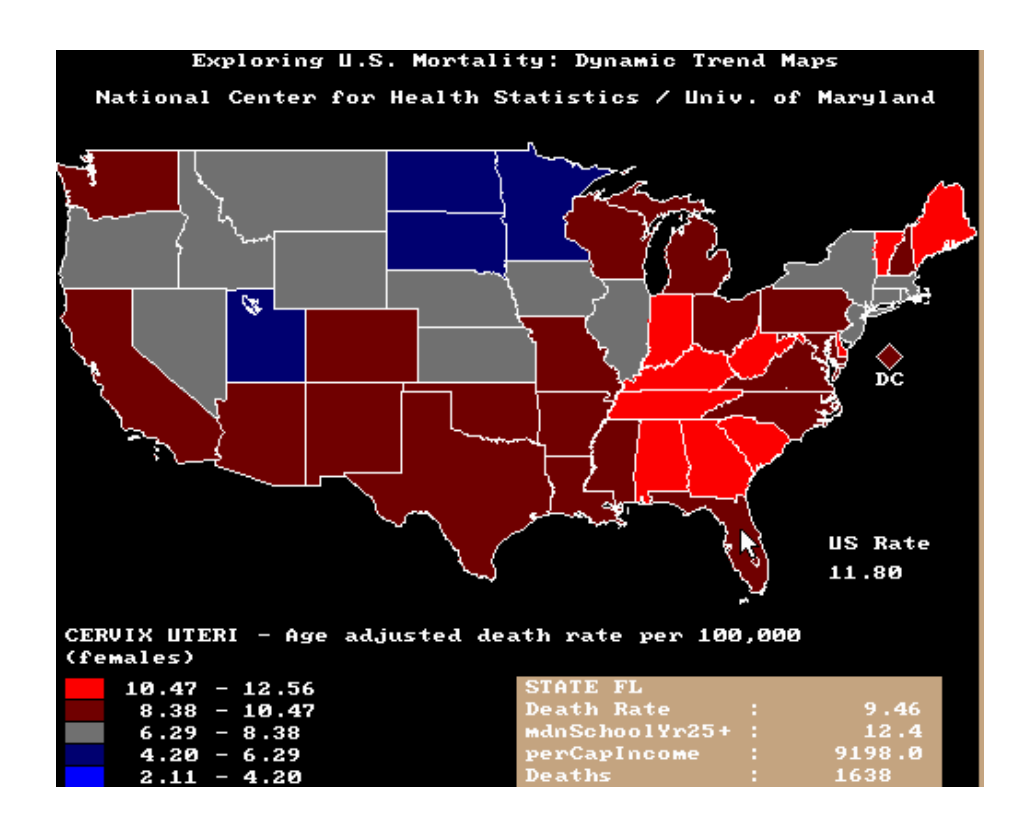

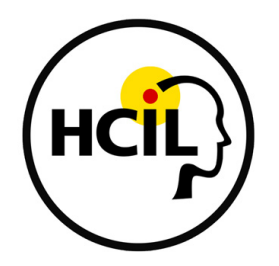

#### **Data Sonification for Users with Visual Impairment: A Case Study with Geo-referenced Data**

Haixia Zhao, Catherine Plaisant, Ben Shneiderman Jonathan Lazar University of Maryland Towson University

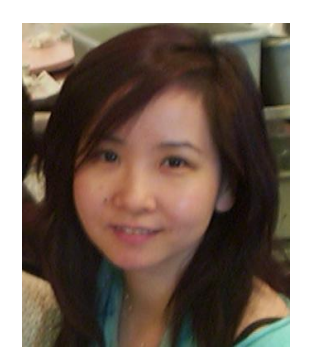

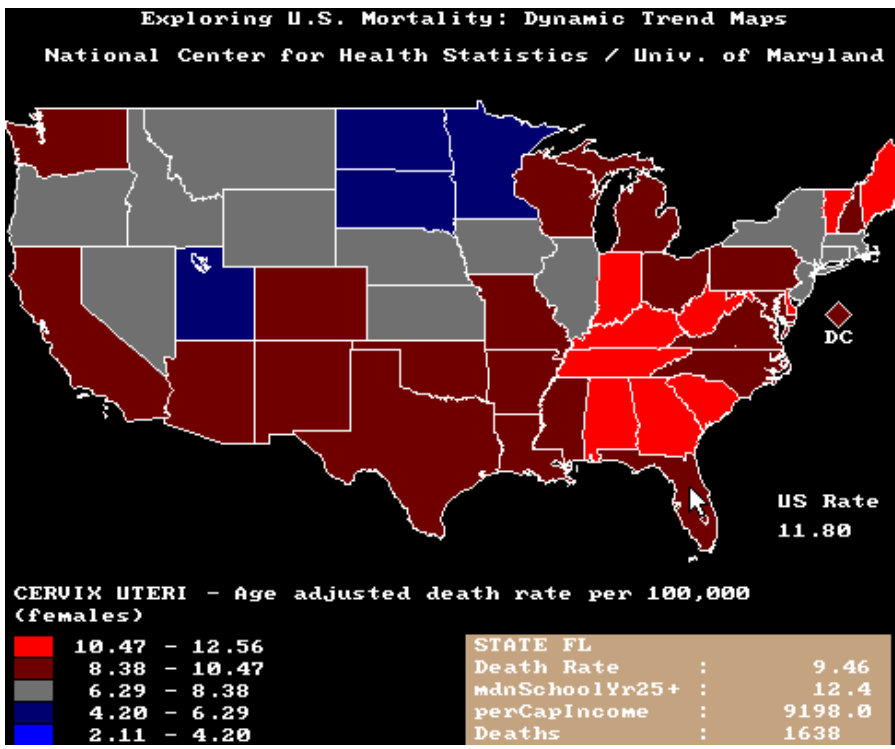

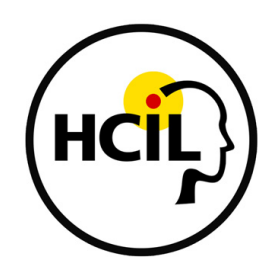

#### **Data Sonification for Users with Visual Impairment: A Case Study with Geo-referenced Data**

Haixia Zhao, Catherine Plaisant, Ben Shneiderman Jonathan Lazar University of Maryland Towson University

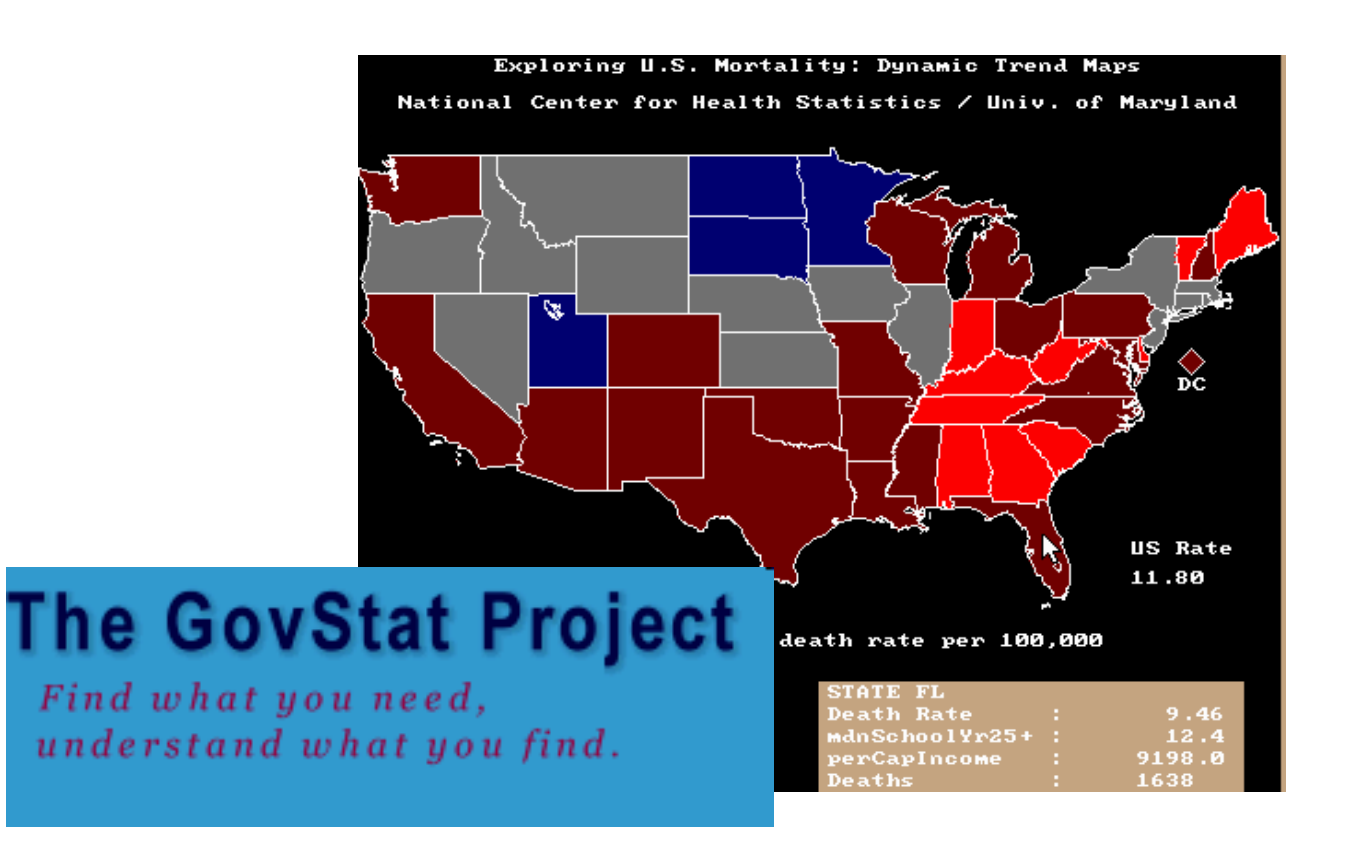

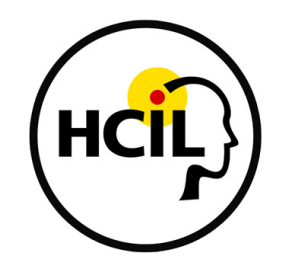

Improve access to government statistics - www.ils.unc.edu/govstat/

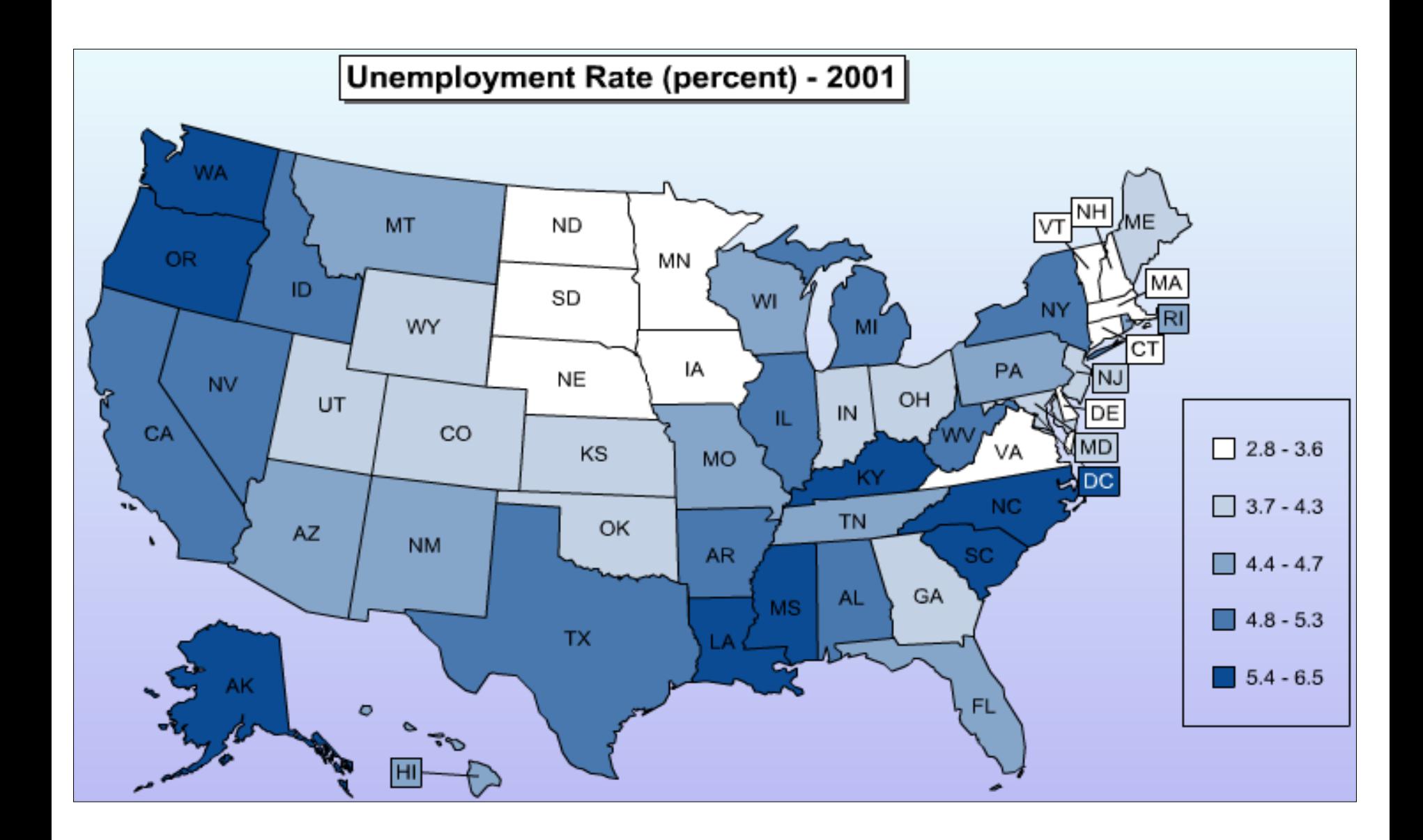

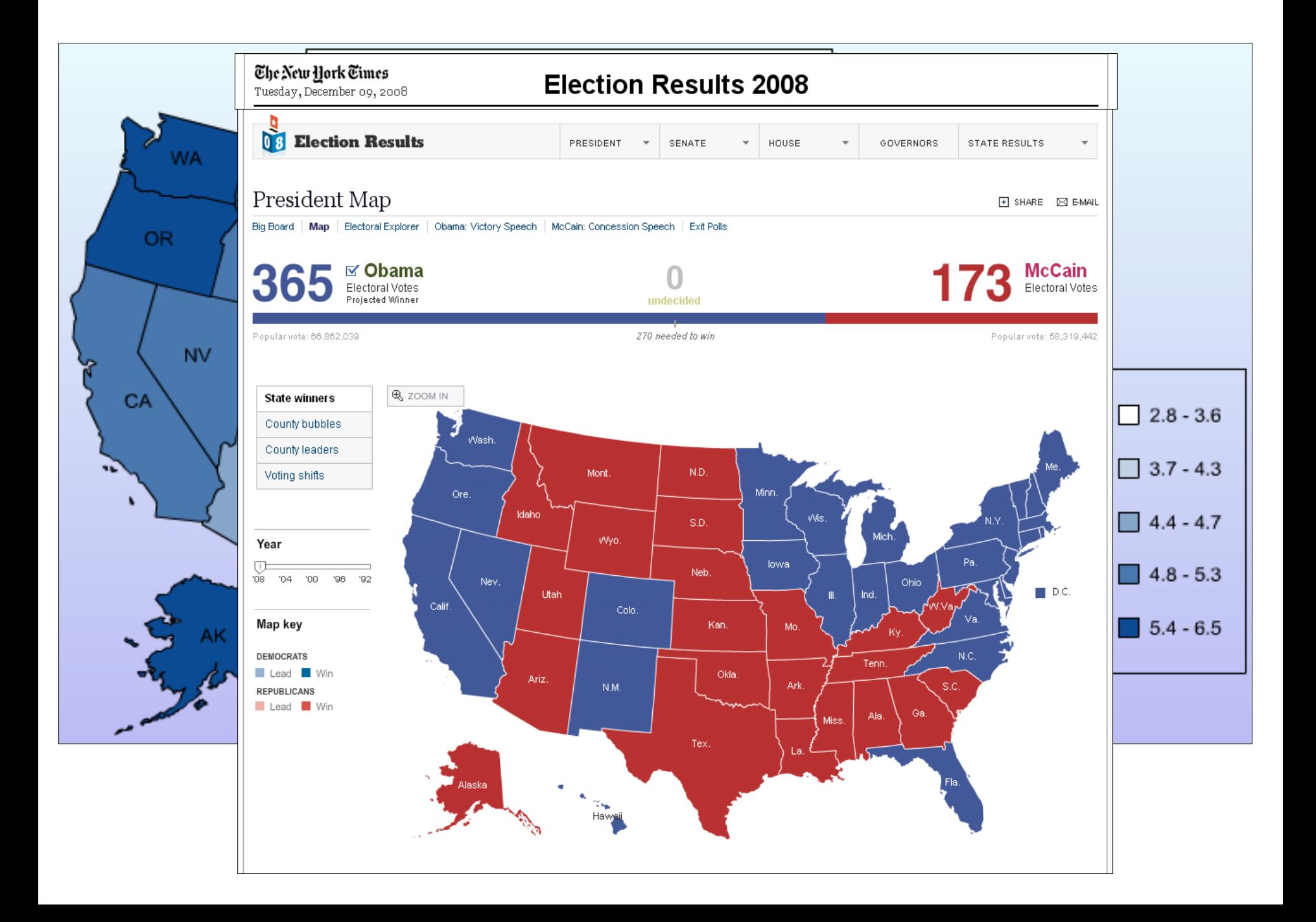

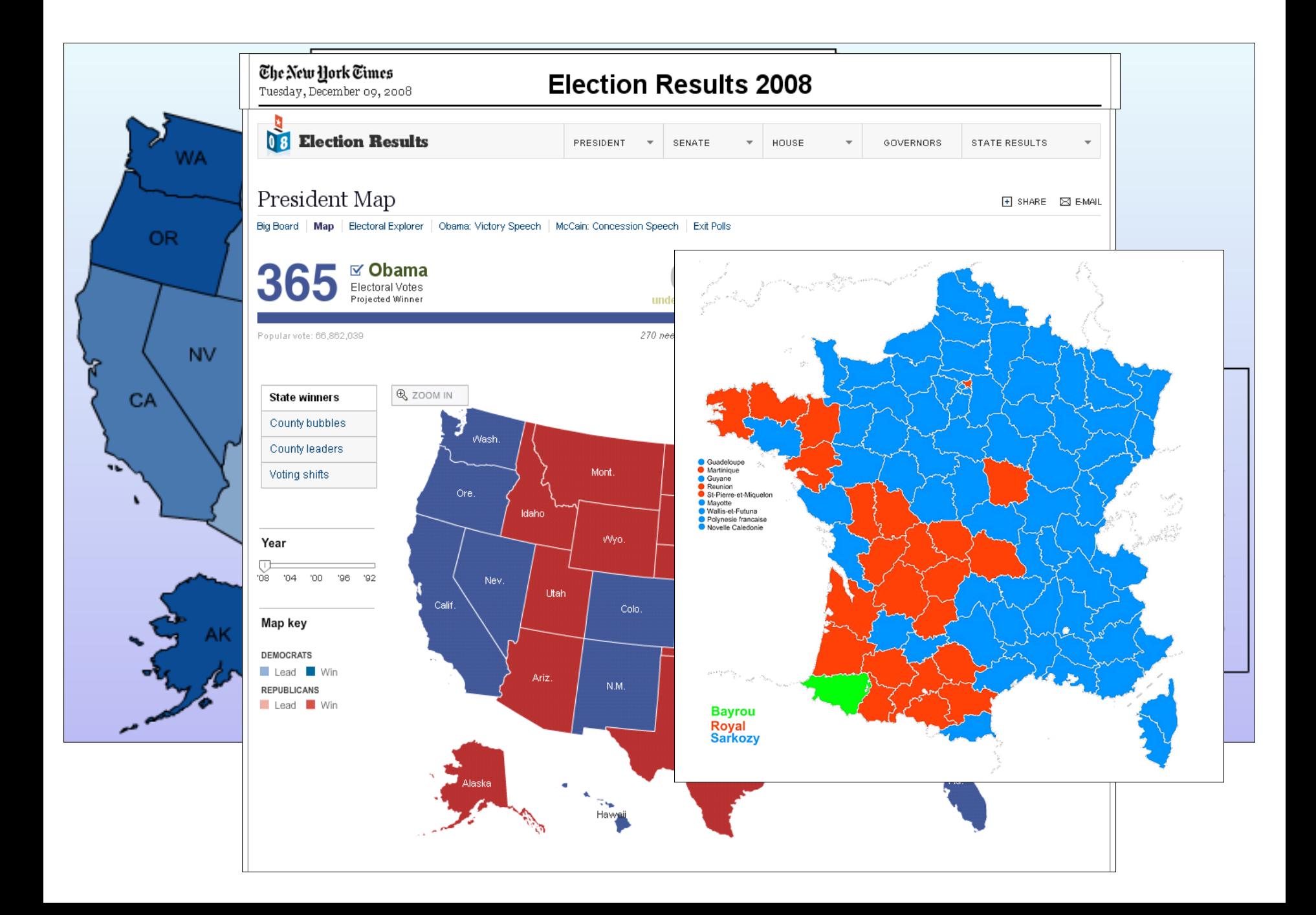

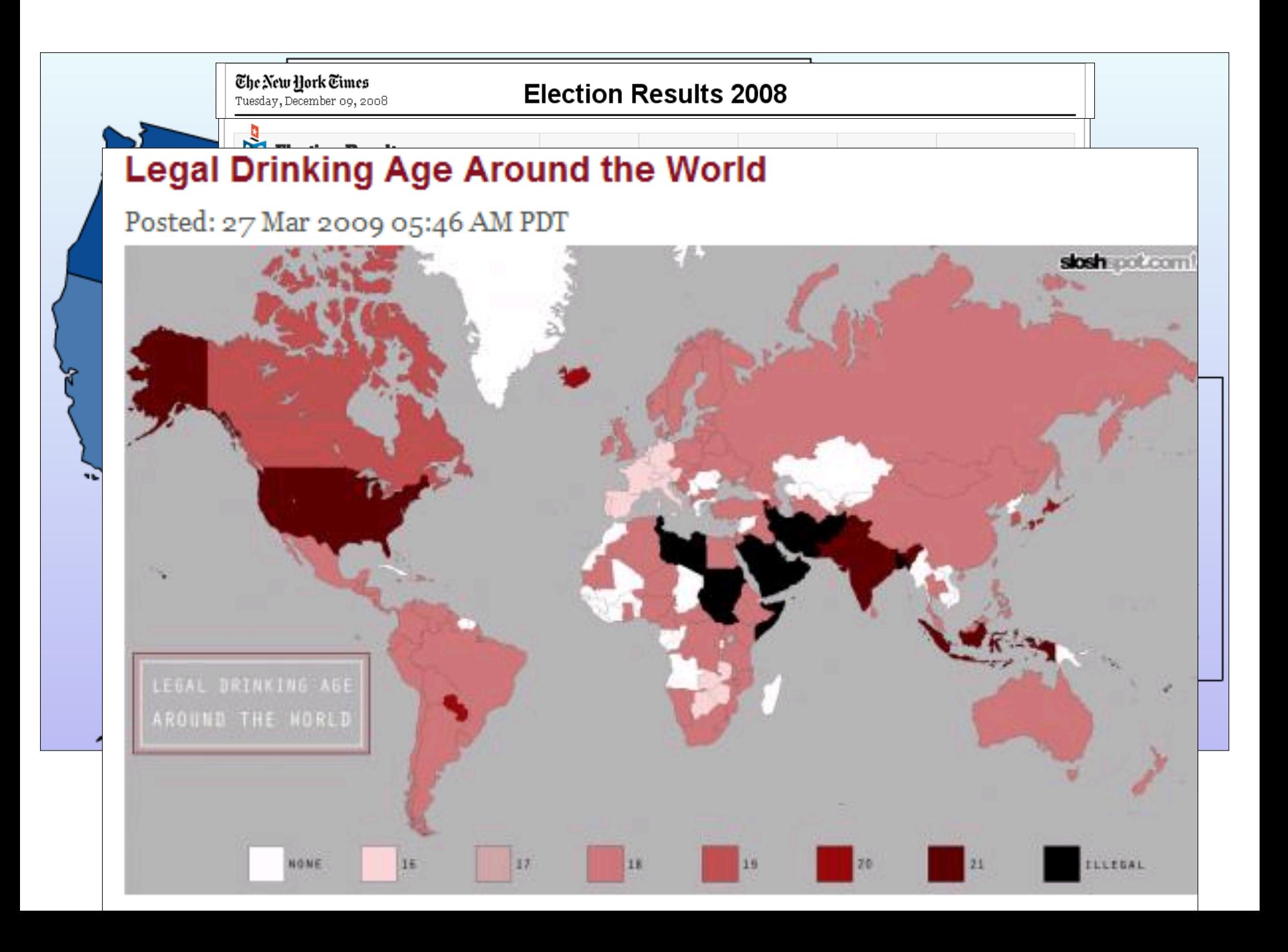

#### **Treemap - Stock market, clustered by industry**

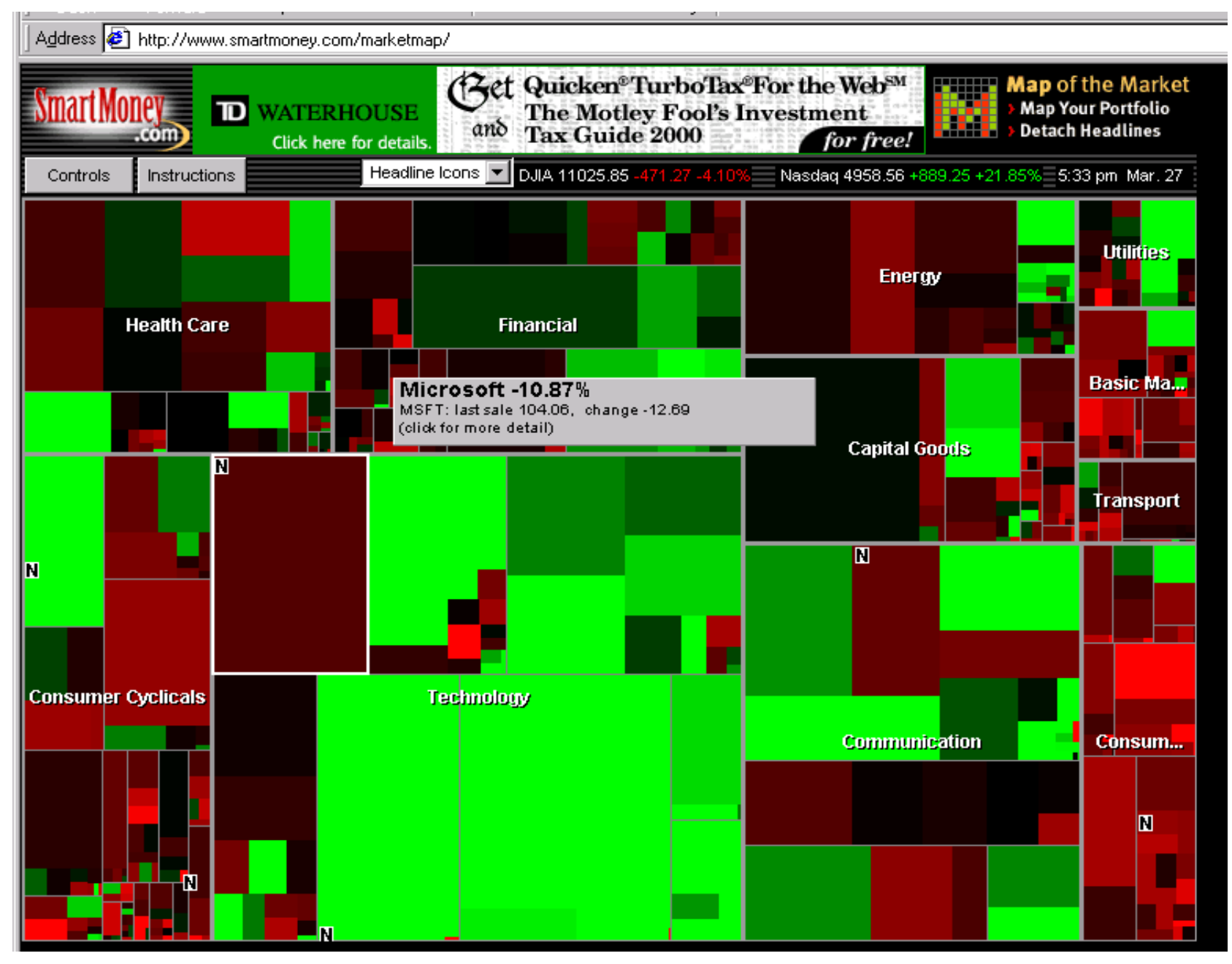

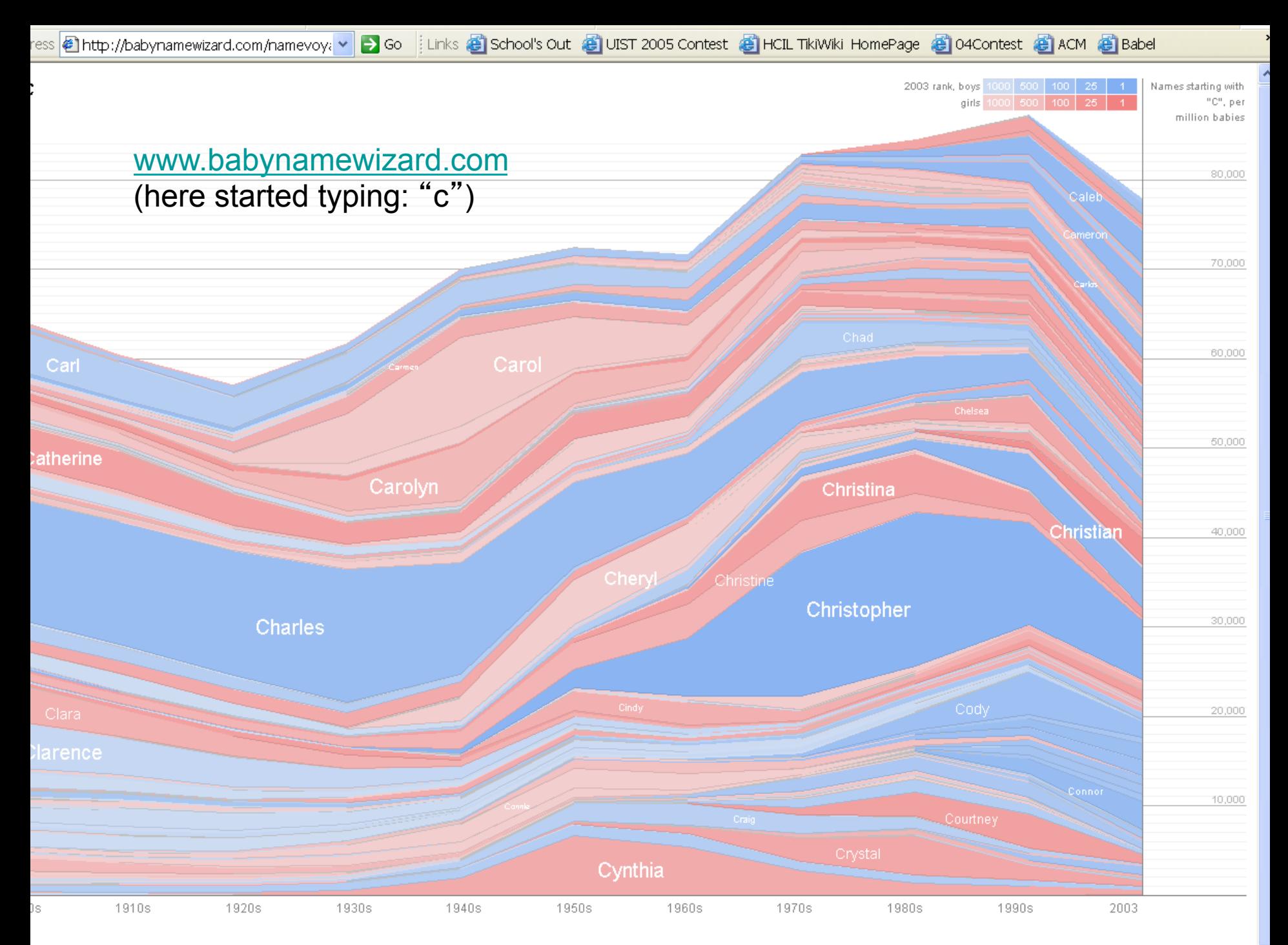

#### sus about the Debri Maure Wigged

#### Unemployment Rate (percent) - 2001

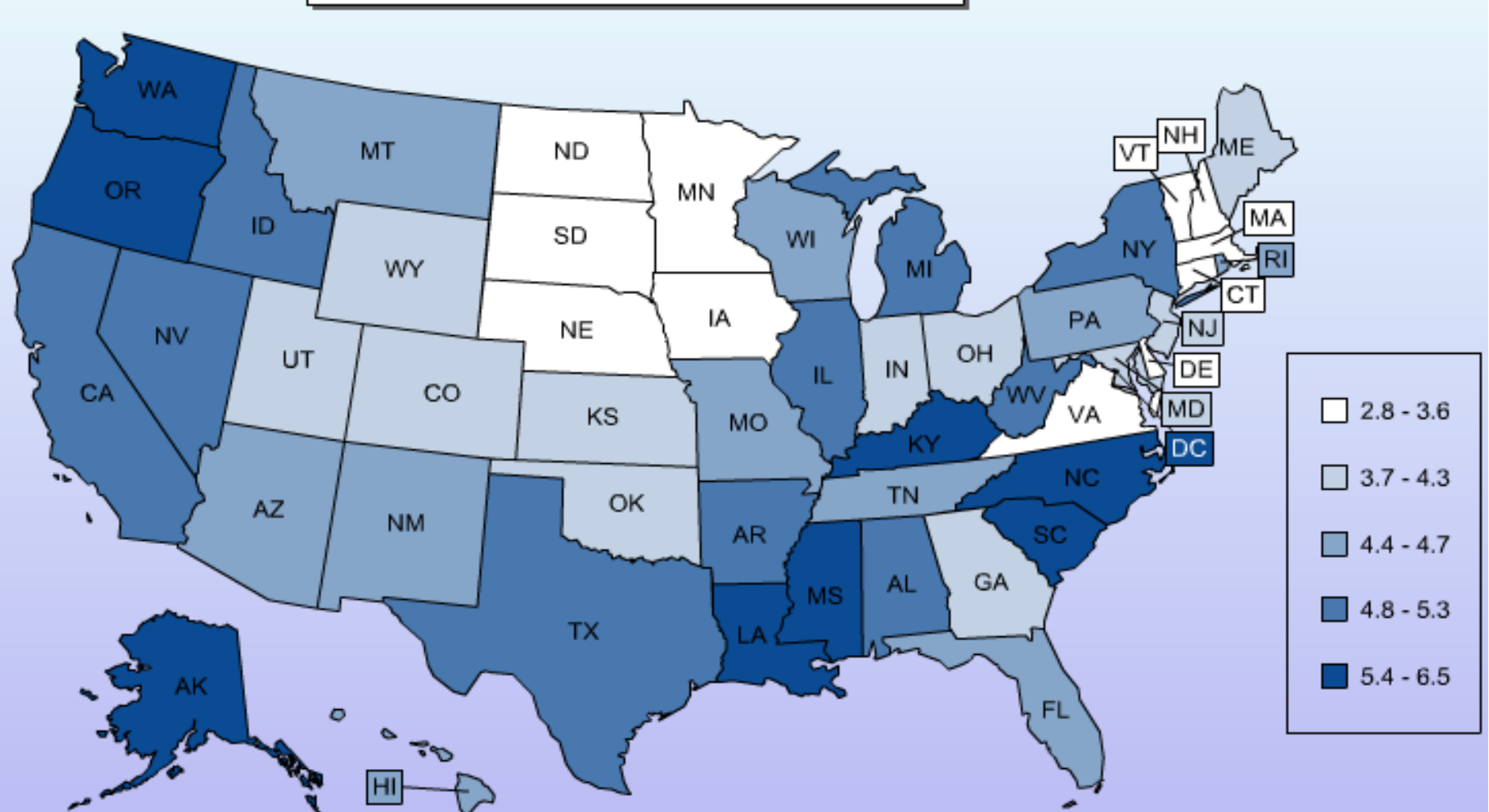

How to make an interactive map such as this accessible?

## Related work

- Sonification of tables, menus, desktops...
- Maps for navigation in real world (e.g. how do I get to the bus)
- OUR FOCUS: maps as visualization of abstract data

State of the art of citizen web access to statistical info on map

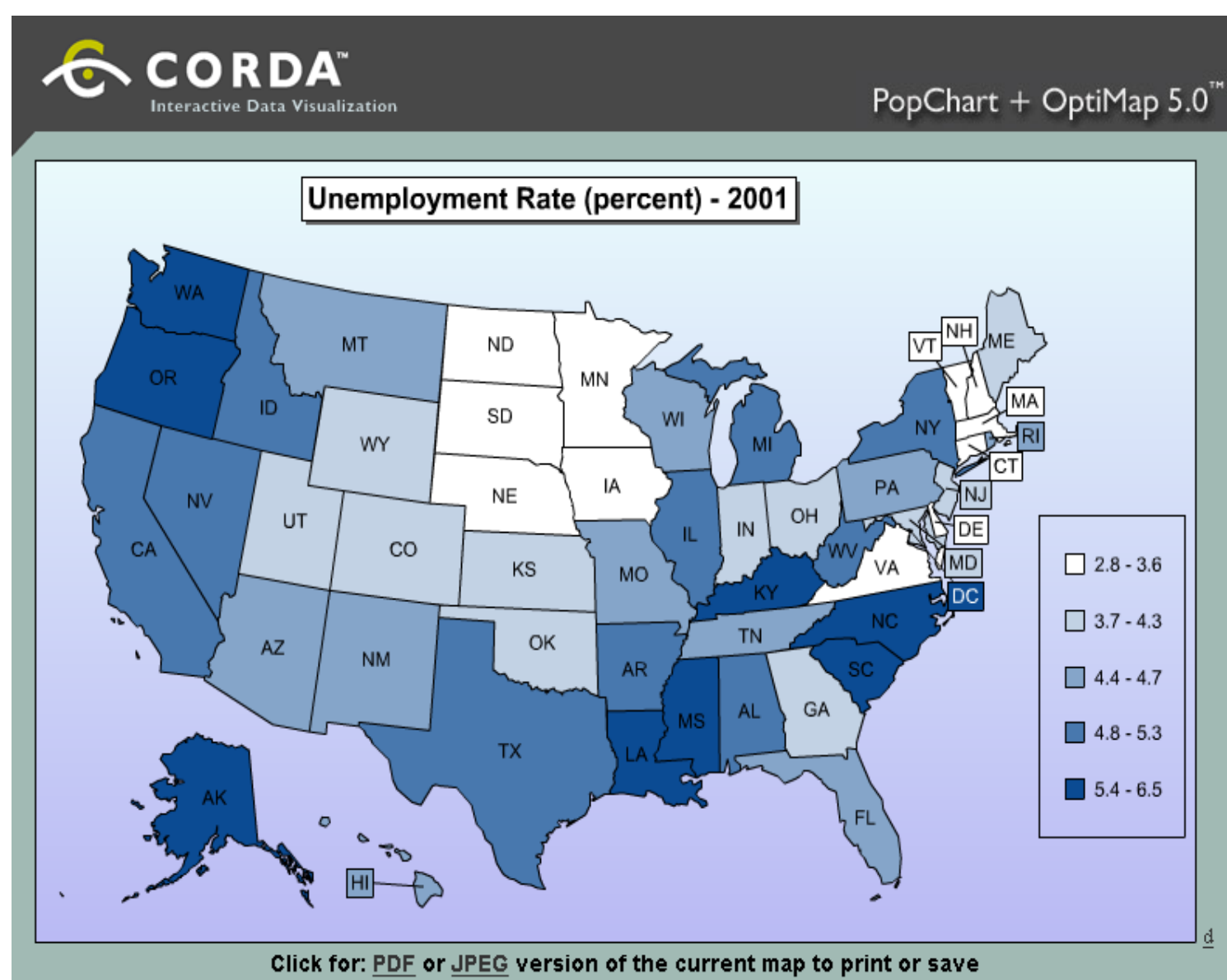

State of the art of citizen web access to statistical info on map

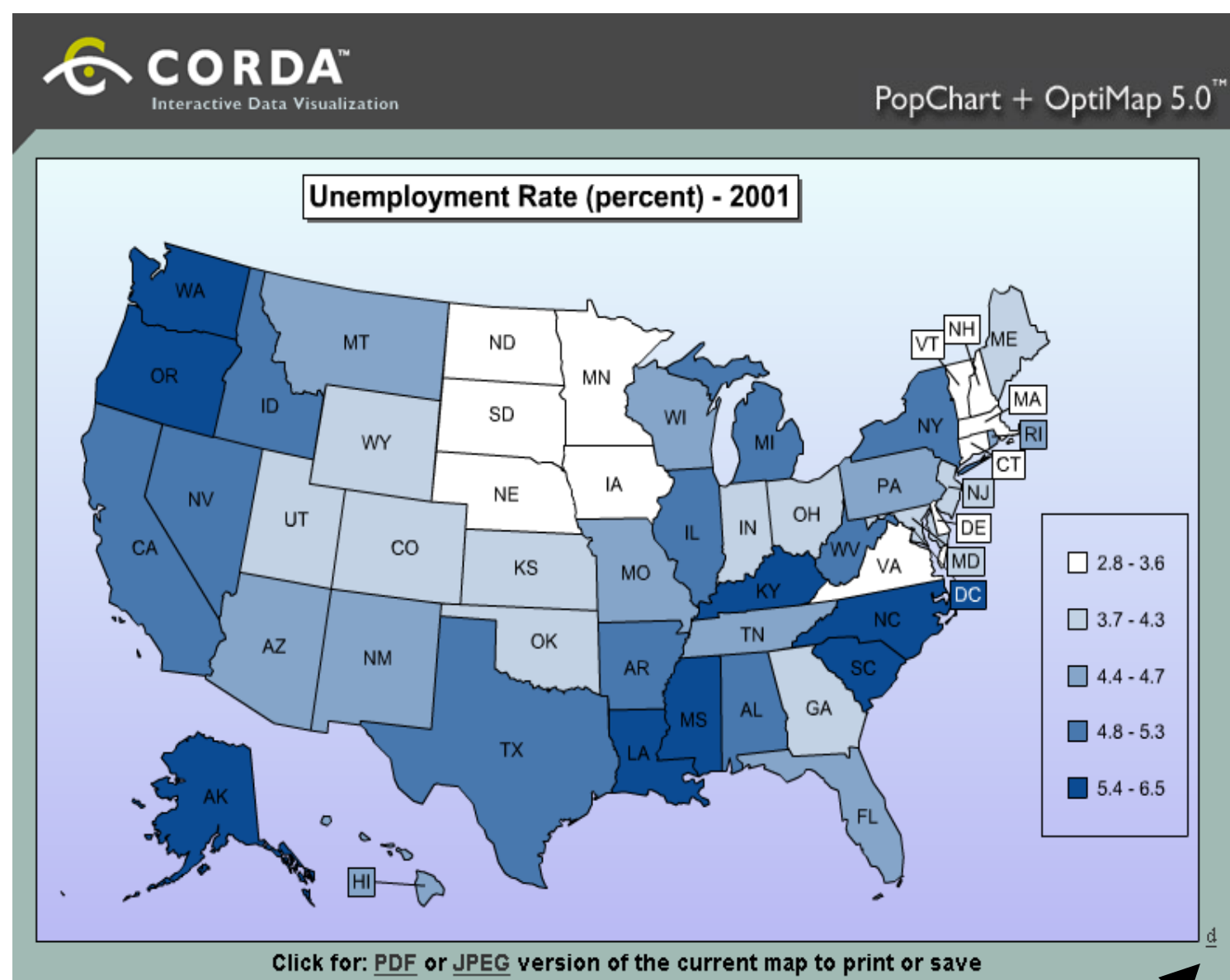

#### Unemployment Rate (percent) - 2001

Map with 51 items.

AK is 6.2. Value is in the 5.4 - 6.5 range, Label: AK, Alaska: 6.2, Detail for AK. AL is 5.3. Value is in the 4.8 - 5.3 range, Label: AL, Alabama: 5.3, Detail for AL. AR is 5.1. Value is in the 4.8 - 5.3 range, Label: AR, Arkansas: 5.1, Detail for AR. AZ is 4.6. Value is in the 4.4 - 4.7 range, Label: AZ, Arizona: 4.6, Detail for AZ. CA is 5.3. Value is in the 4.8 - 5.3 range, Label: CA, California: 5.3, Detail for CA. CO is 3.7. Value is in the 3.7 - 4.3 range, Label: CO, Colorado: 3.7, Detail for CO. CT is 3.2. Value is in the 2.8 - 3.6 range, Label: CT, Connecticut: 3.2, Detail for CT. DC is 6.5. Value is in the 5.4 - 6.5 range, Label: DC, District of Columbia: 6.5, Detail for DC. DE is 3.5. Value is in the 2.8 - 3.6 range, Label: DE, Delaware: 3.5, Detail for DE. FL is 4.7. Value is in the 4.4 - 4.7 range, Label: FL, Florida: 4.7, Detail for FL. GA is 3.9. Value is in the 3.7 - 4.3 range, Label: GA, Georgia: 3.9, Detail for GA. HI is 4.6. Value is in the 4.4 - 4.7 range, Label: HI, Hawaii: 4.6, Detail for HI. IA is 3.3. Value is in the 2.8 - 3.6 range, Label: IA, Iowa: 3.3, Detail for IA. ID is 4.9. Value is in the 4.8 - 5.3 range, Label: ID, Idaho: 4.9, Detail for ID. IL is 5.3. Value is in the 4.8 - 5.3 range, Label: IL, Illinois: 5.3, Detail for IL. IN is 4.3. Value is in the 3.7 - 4.3 range, Label: IN, Indiana: 4.3, Detail for IN. KS is 4.2. Value is in the 3.7 - 4.3 range, Label: KS, Kansas: 4.2, Detail for KS. KY is 5.4. Value is in the 5.4 - 6.5 range, Label: KY, Kentucky: 5.4, Detail for KY. LA is 5.9. Value is in the 5.4 - 6.5 range, Label: LA, Louisiana: 5.9, Detail for LA. MA is 3.6. Value is in the 2.8 - 3.6 range, Label: MA, Massachusetts: 3.6, Detail for MA. MD is 4. Value is in the 3.7 - 4.3 range, Label: MD, Maryland: 4, Detail for MD. ME is 3.9. Value is in the 3.7 - 4.3 range, Label: ME, Maine: 3.9, Detail for ME. MI is 5.3. Value is in the 4.8 - 5.3 range, Label: MI, Michigan: 5.3, Detail for MI. MN is 3.6. Value is in the 2.8 - 3.6 range, Label: MN, Minnesota: 3.6, Detail for MN. MO is 4.7. Value is in the 4.4 - 4.7 range, Label: MO, Missouri: 4.7, Detail for MO. MS is 5.5. Value is in the 5.4 - 6.5 range, Label: MS, Mississippi: 5.5, Detail for MS. MT is 4.5. Value is in the 4.4 - 4.7 range, Label: MT, Montana: 4.5, Detail for MT.

Text version generated automatically

Usable with screen readers

### Traditionally, tactile approaches to maps

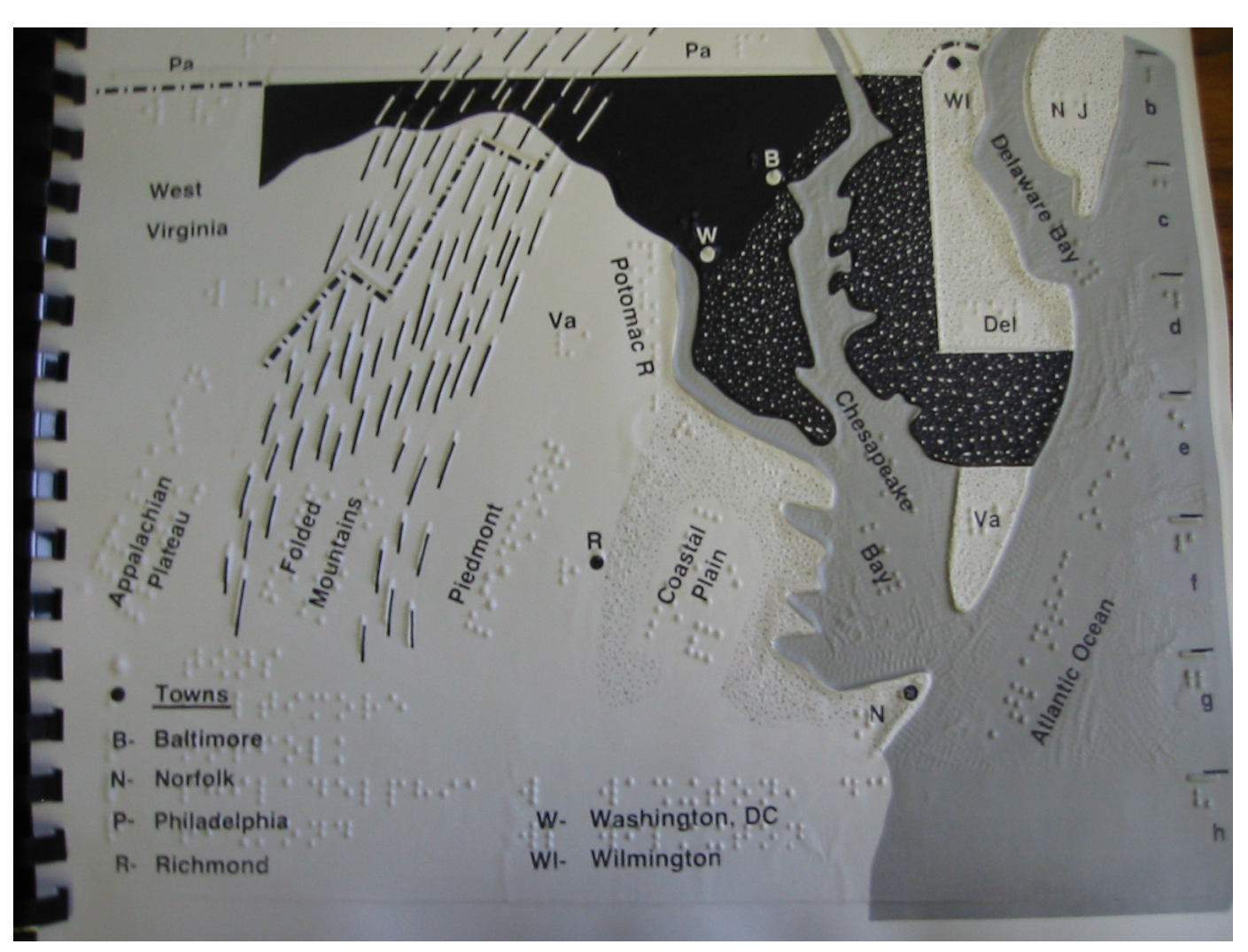

Learning maps with a printed tactile Braille atlas

#### Tactile approaches to maps

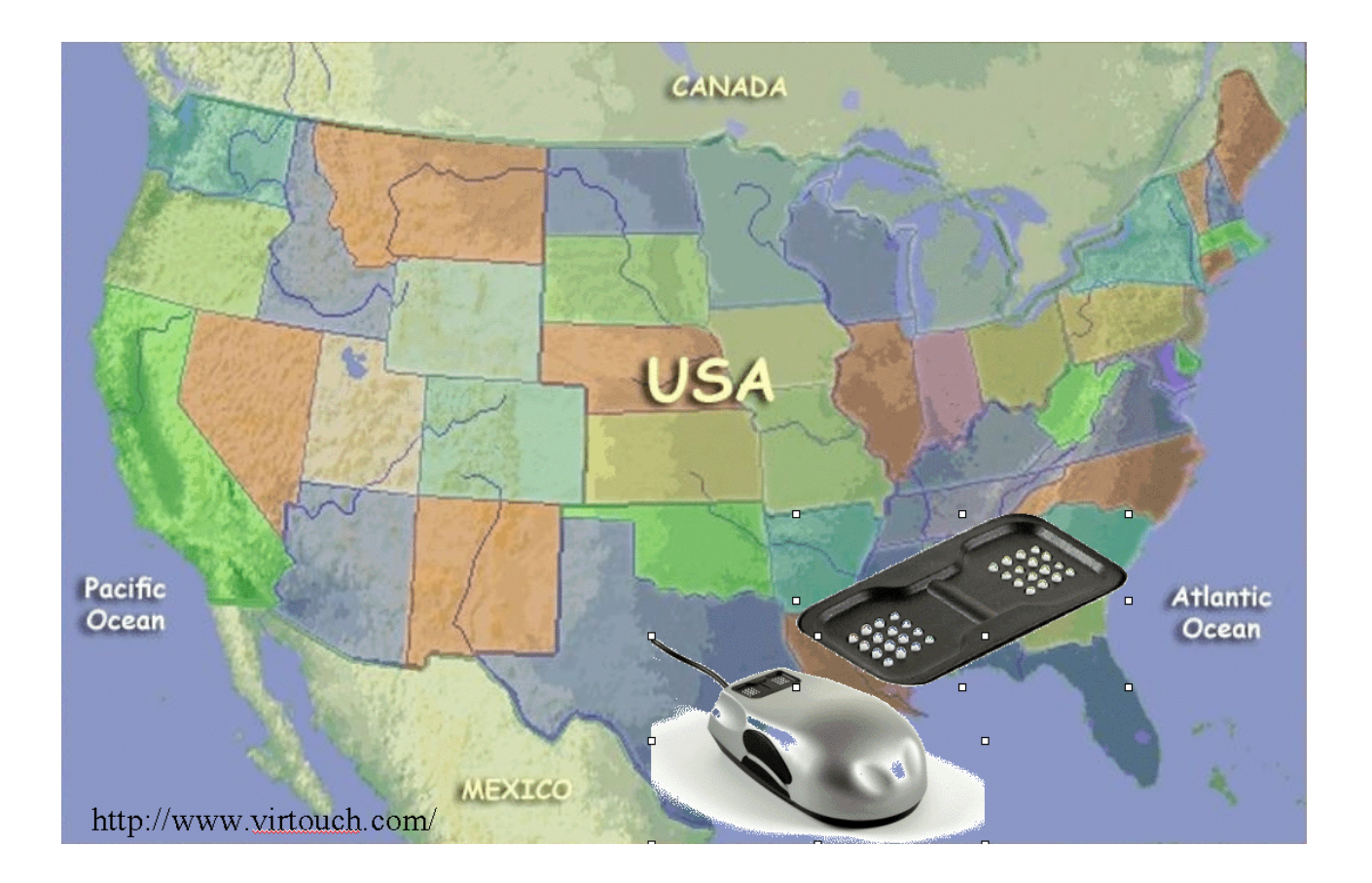

Braille mouse gives Braille feedback for different regions

#### Tactile approaches to maps

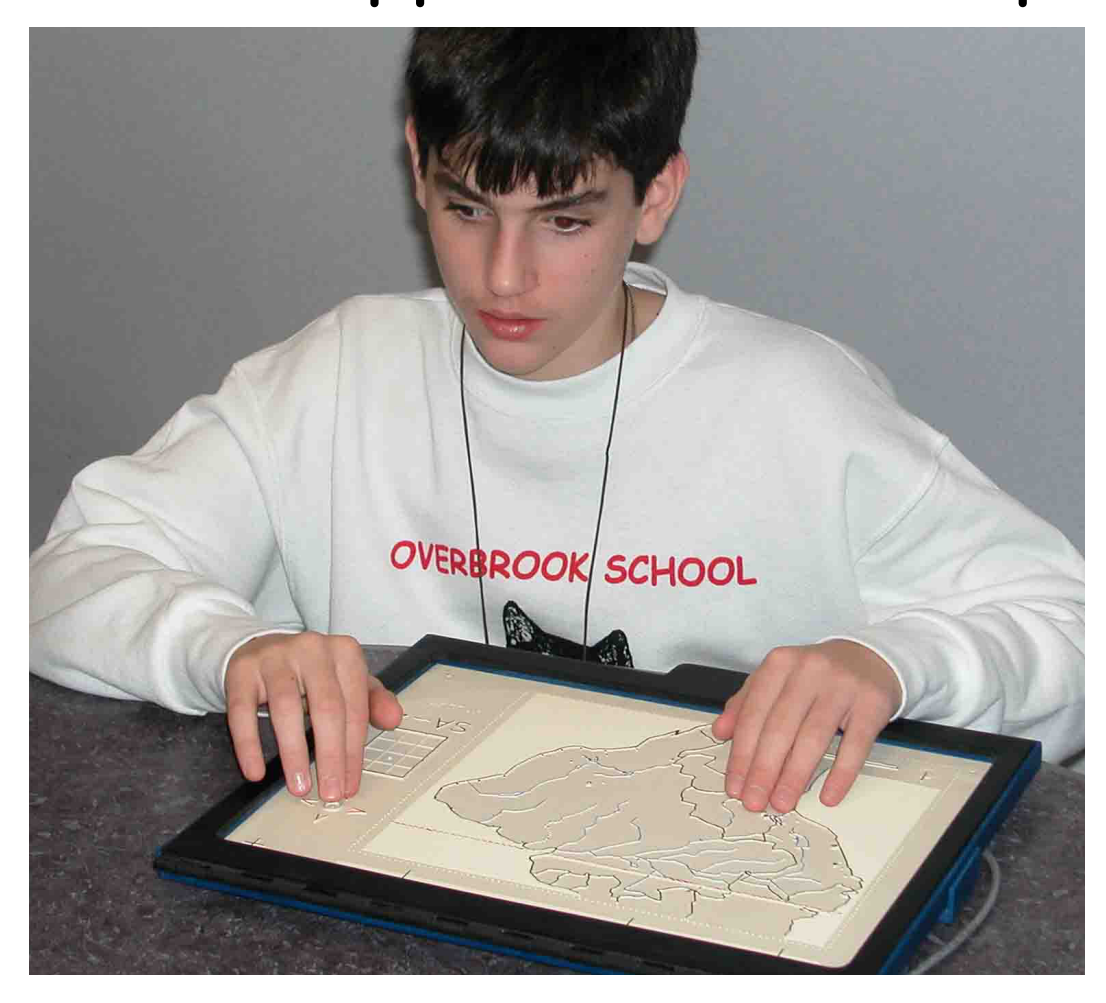

Embossed map attached to touchscreen (www.touchgraphics.com)

# but

• All require custom input devices or special printed tactile materials

• i.e. not really providing access for all

• Instead, we use what users have:

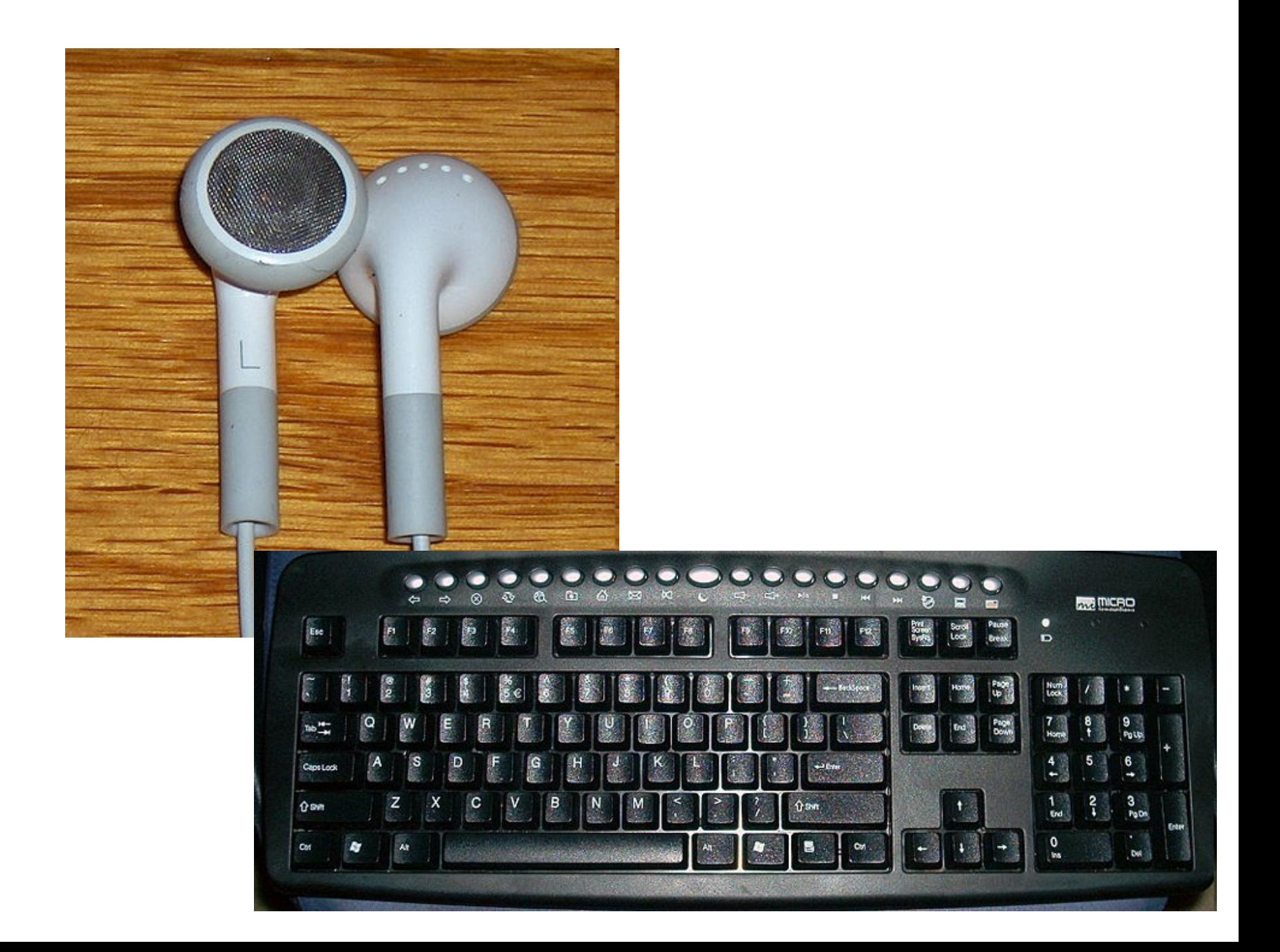

isualization

## Sonification

#### Use of non-speech audio to represent data

### Still use speech output

Note: other direction is text summarization

#### Closest related project: Use of "Real world" sounds

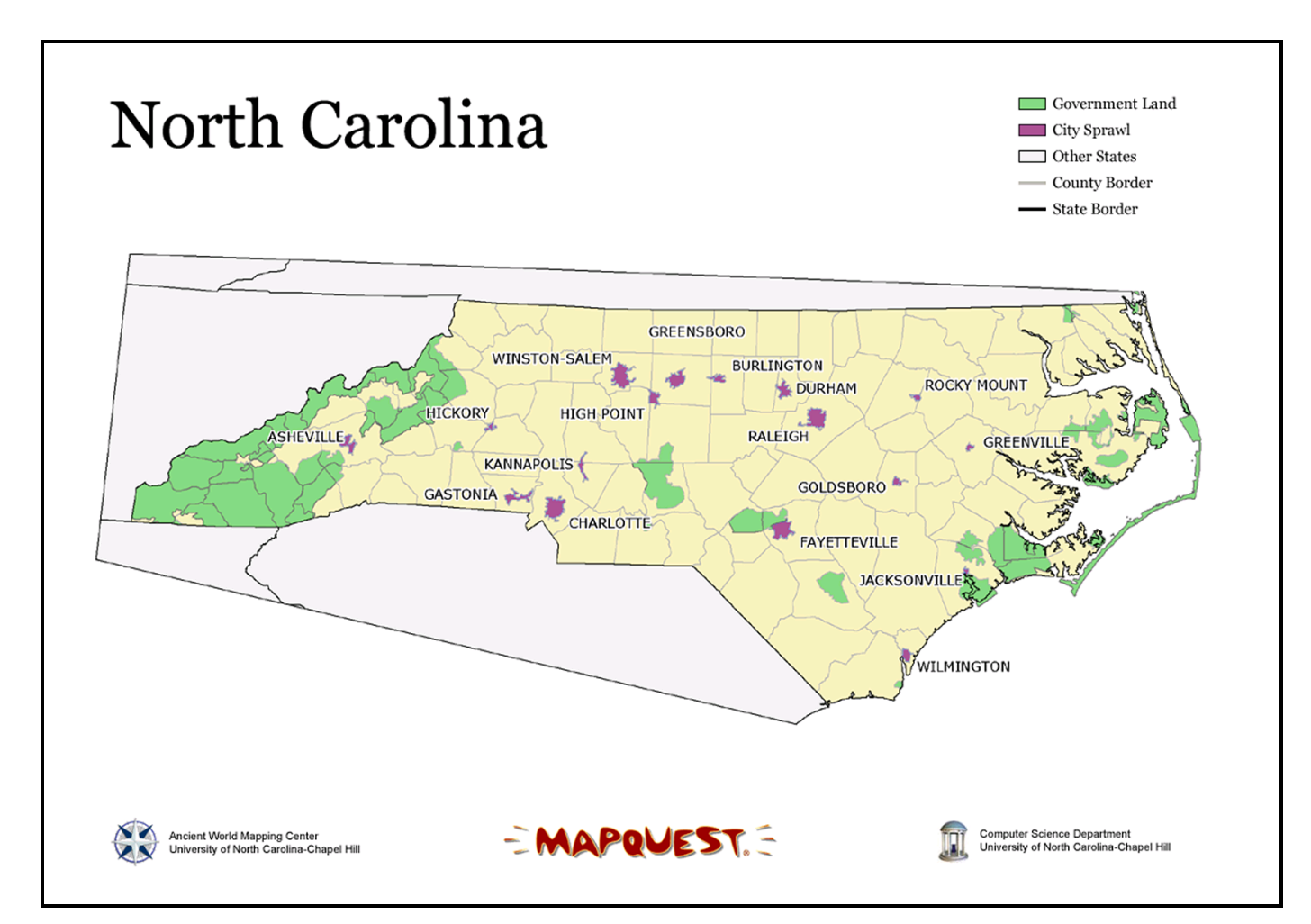

BATS project at UNC Uses open library of spatial sounds as icons

## Sonification

- Mono audio
- Stereo audio
- Spatial audio

Left - Right Up - Down Front – back **Distance** 

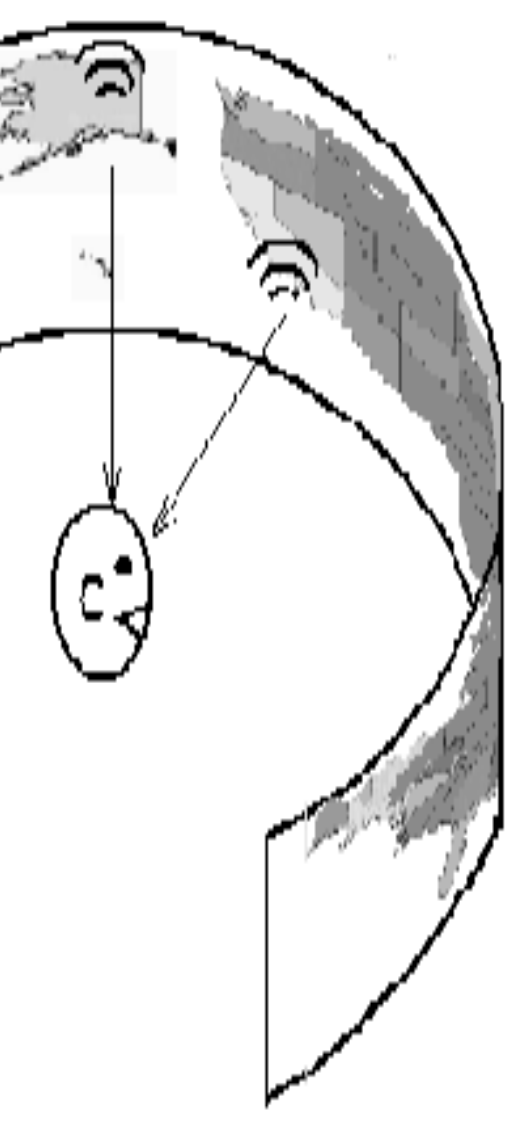

Sounds generated using high performance dual processors or by saving very large files of sound libraries

# Iterative Process

- First prototype Pilot study (9 users)
- Second prototype Controlled experiment (48 users) of 4 design variations
- Third Prototype: iSonic [Presented here]
- Continuous feedback <- design partners

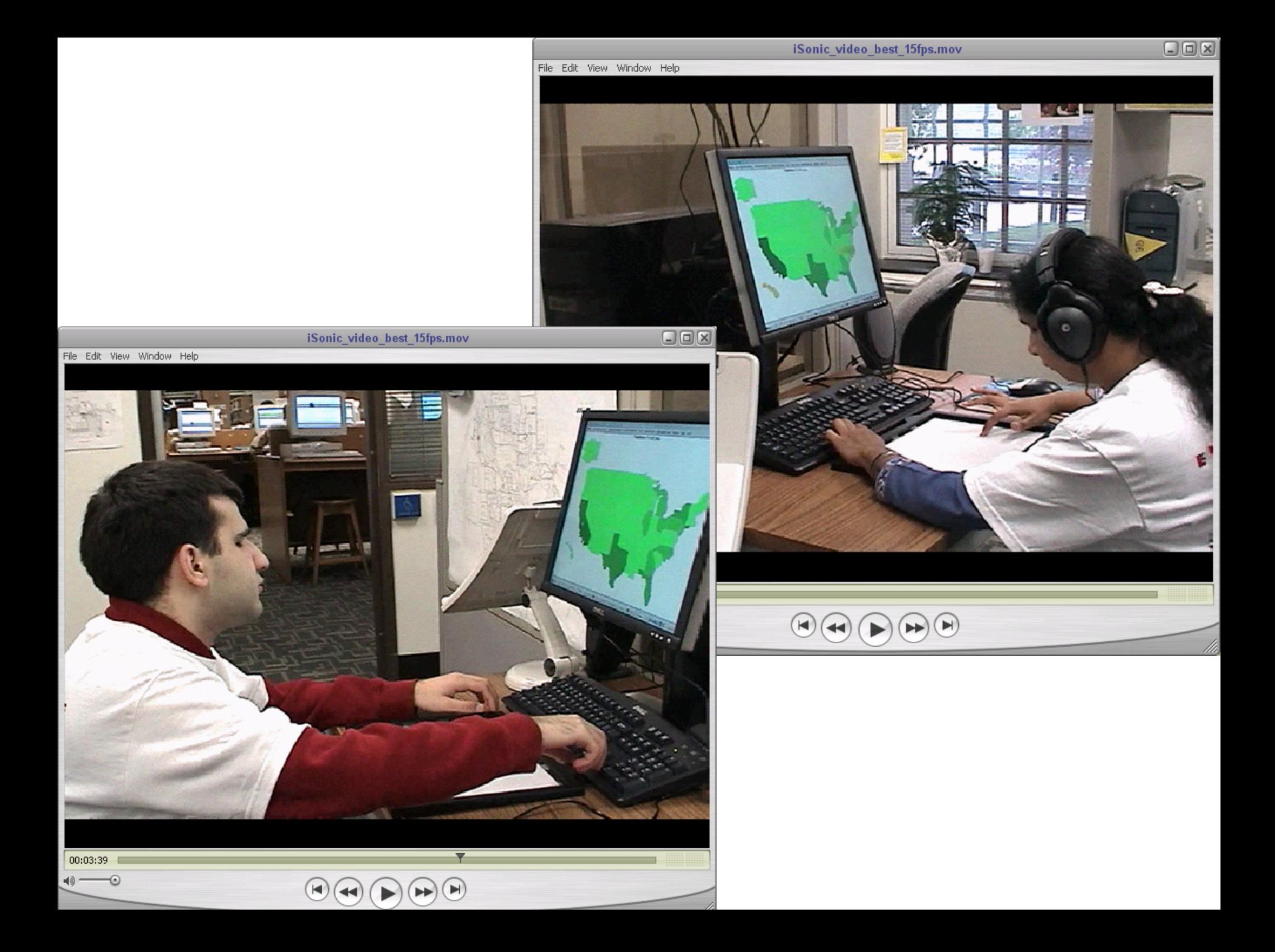

## VIDEO

# Evaluation

- 7 participants (no residual vision)
- Computer users (familiar with excel)
- Have use of statistics in their work
- Most had college education
- Volunteers, paid for their time

• Average of 6 hours of observation and interviews, over 2 separate days

## 7 participants, 42 hours

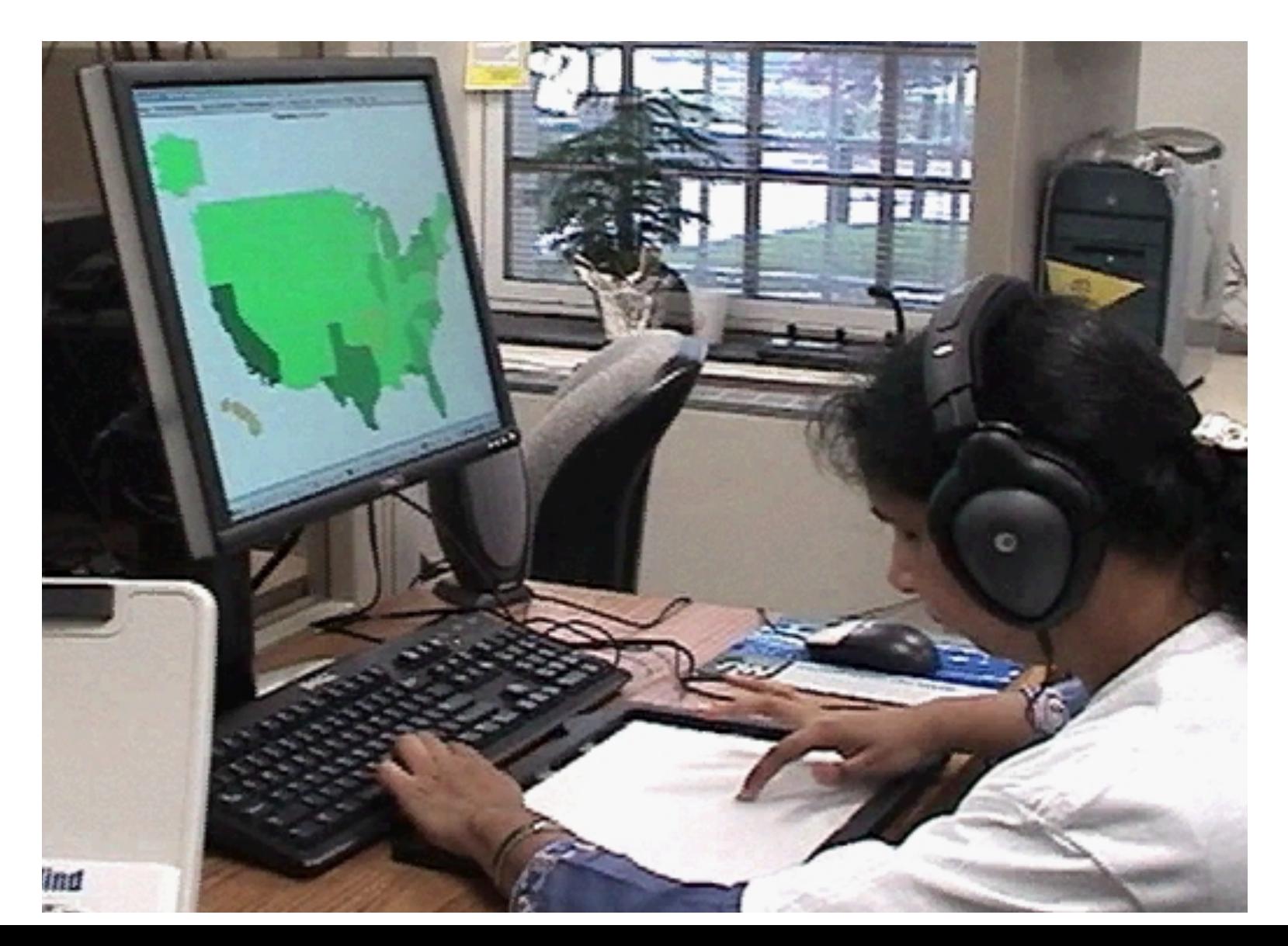

# Sample Tasks

- T1: Name counties with 5 lowest values
- T4: For which factors does County X do better than County Y? **Not really geospacial**
- T6: Find all 3 counties that border Frederick. Which one has the highest housing vacancy?
- T7: Among 2 given variables which one increases from east to west?

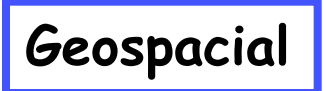

# Procedure 1/3: Training

- 1<sup>st</sup> Day: Training
	- iSonic self paced tutorial (1h 50 min. average)
	- US map, 2003 census data 8 variables
	- 67% of tasks performed without help

- 2<sup>nd</sup> Day
	- Testing with Maryland and its 24 counties
	- Each task with Excel alone, then with iSonic
	- 12 variables
	- NO retraining

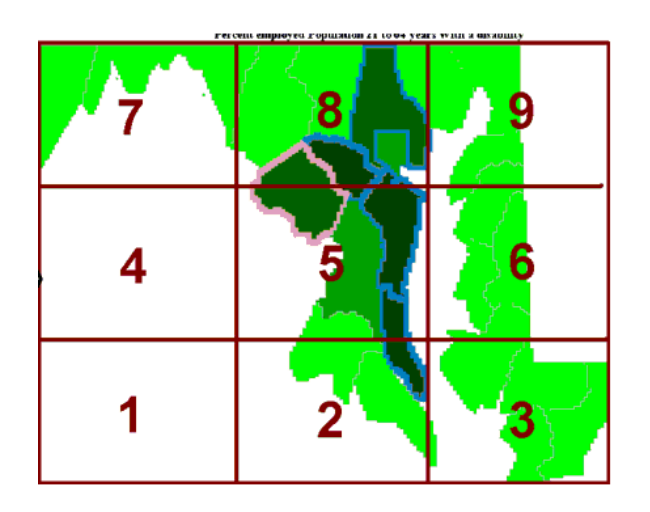

- When no geographical information needed
	- Similar success rate (86%)
	- iSonic preferred over Excel (7.9 over 7.0 on a 10 pt scale; 10=easiest)
- When geospatial information needed
	- iSonic: 95% success
	- Excel:

- When no geographical information needed
	- Similar success rate (86%)
	- iSonic preferred over Excel (7.9 over 7.0 on a 10 pt scale; 10=easiest)

• When geospatial information needed

- Sound/Pitch helpful
- Sorting easier
	- For lating regions hole full and Maryland  $200$  and  $\log$  for  $\log$  or  $\log$   $\log$   $\log$   $\log$ - Isolating regions helpful
	- Different information levels helpful

- When no geographical information needed
	- Similar success rate (86%)
	- iSonic preferred over Excel (7.9 over 7.0 on a 10 pt scale; 10=easiest)
- When geospatial information needed
	- iSonic: 95% success
	- Excel:

Prop<del>edure 2/2: Testing</del>

- Map easy to use and helpful
- When no g  $\sim$  5 Switching between rapid and r - Switching between table and map
	- Similar su**ccess Pitch helpful to compare**
	- iSonic pre **Land and than one way to find answers**
- When geospatial information needed
	- iSonic: 95% success
	- Excel:

 $(7.9$  over

- When no geographical intervals of  $\mathbf{S}$ 
	- Similar sul
	- iSonic pre  $(7.9$  over  $1$ - More than one way to find answers
- When geospatial information needed
	- iSonic: 95% success
	- Excel:

## Prop<del>edure 1/2: Testing</del>

- When no g
	- $-$  Similar su
	- $(7.9$  over

 Users did find steps on their own Exception: correlation (i.e. sorting one

 $-$  iSonic pre with inf. level  $1$  = only pitch) column, then listening to other column –

- When geos
	- iSonic: 95% success
	- Excel:

• VIDEO AGAIN?

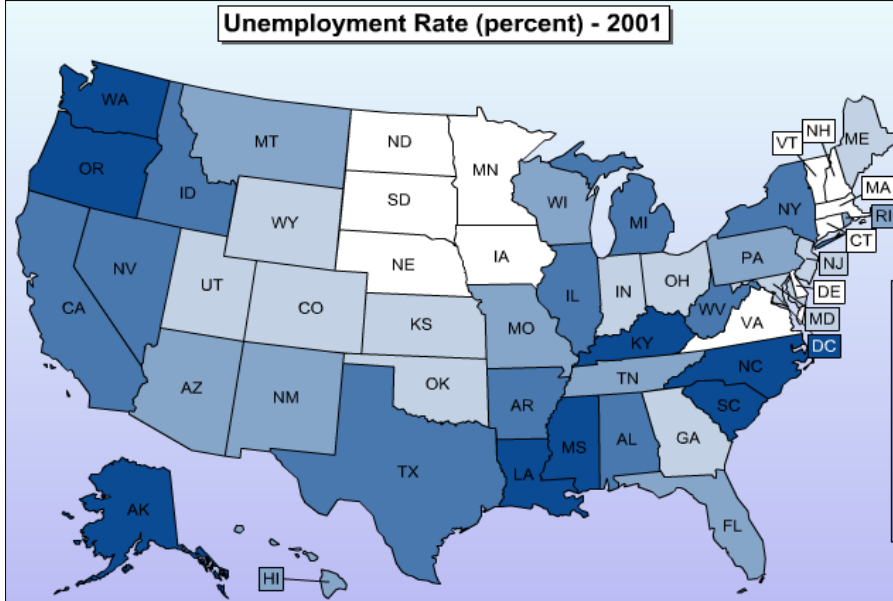

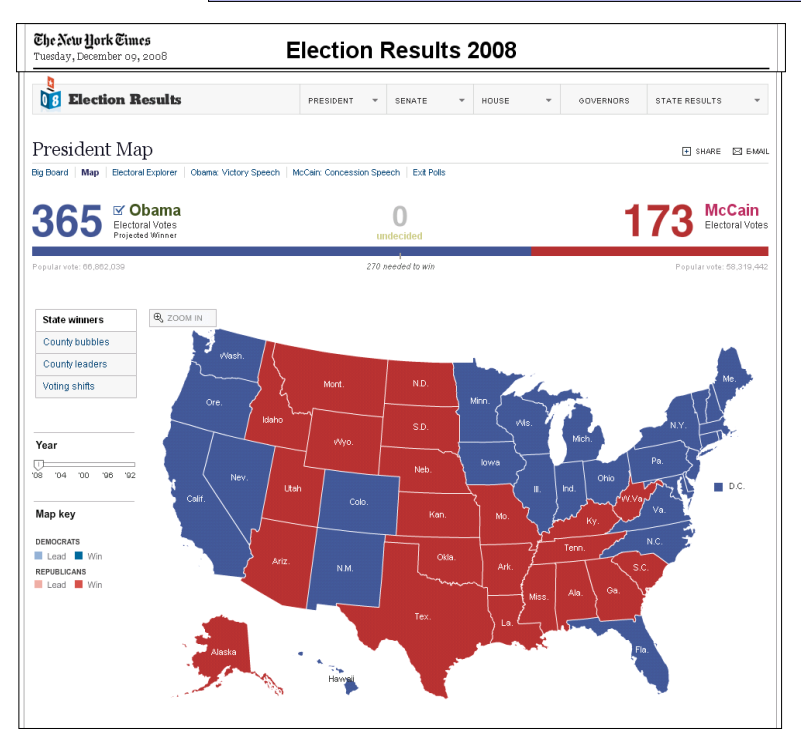

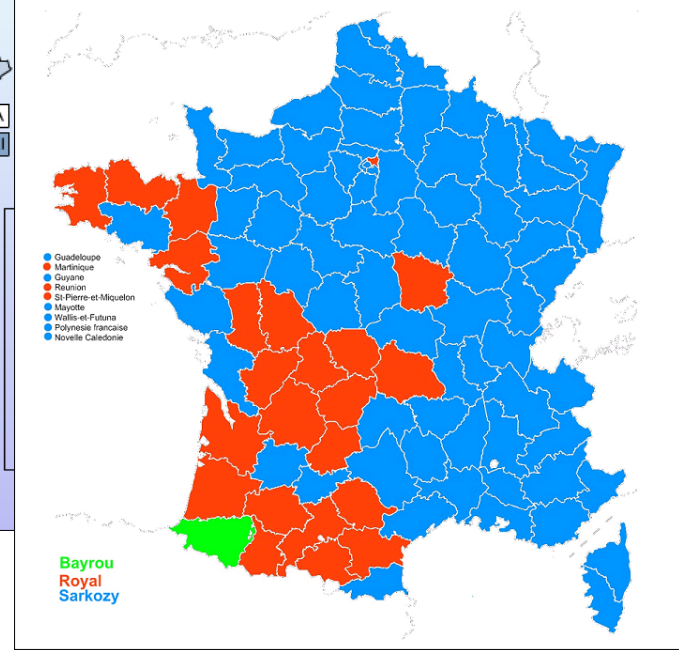

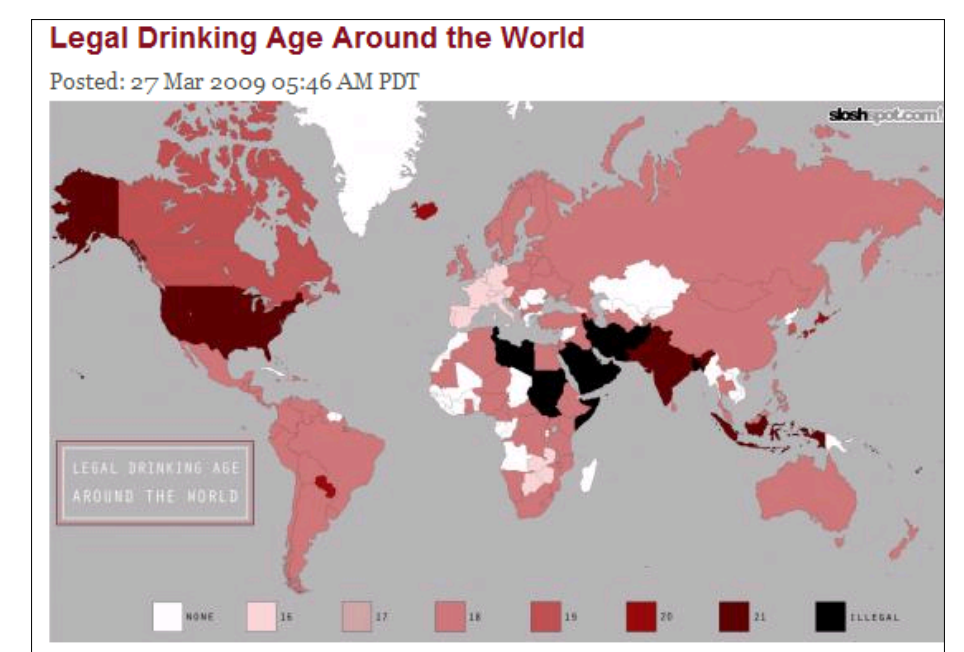

# Suggestions

- Provide the data (can be loaded in excel)
- Consider sonification (hard but effective)
- Improve table viewers
- Coordinate map and table
- Navigate with numerical keypad
- Synchronize visual and sound  $\rightarrow$  cooperation
- Use/Expand our toolkit Java webstart Source code, tutorials and extra utilities available for DOWNLOAD

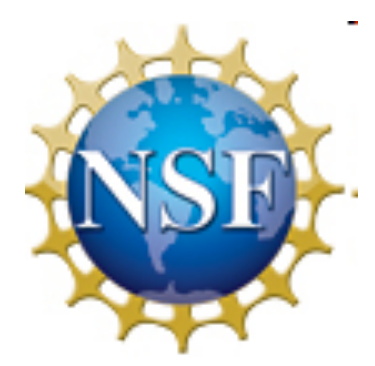

# **Not just maps!**

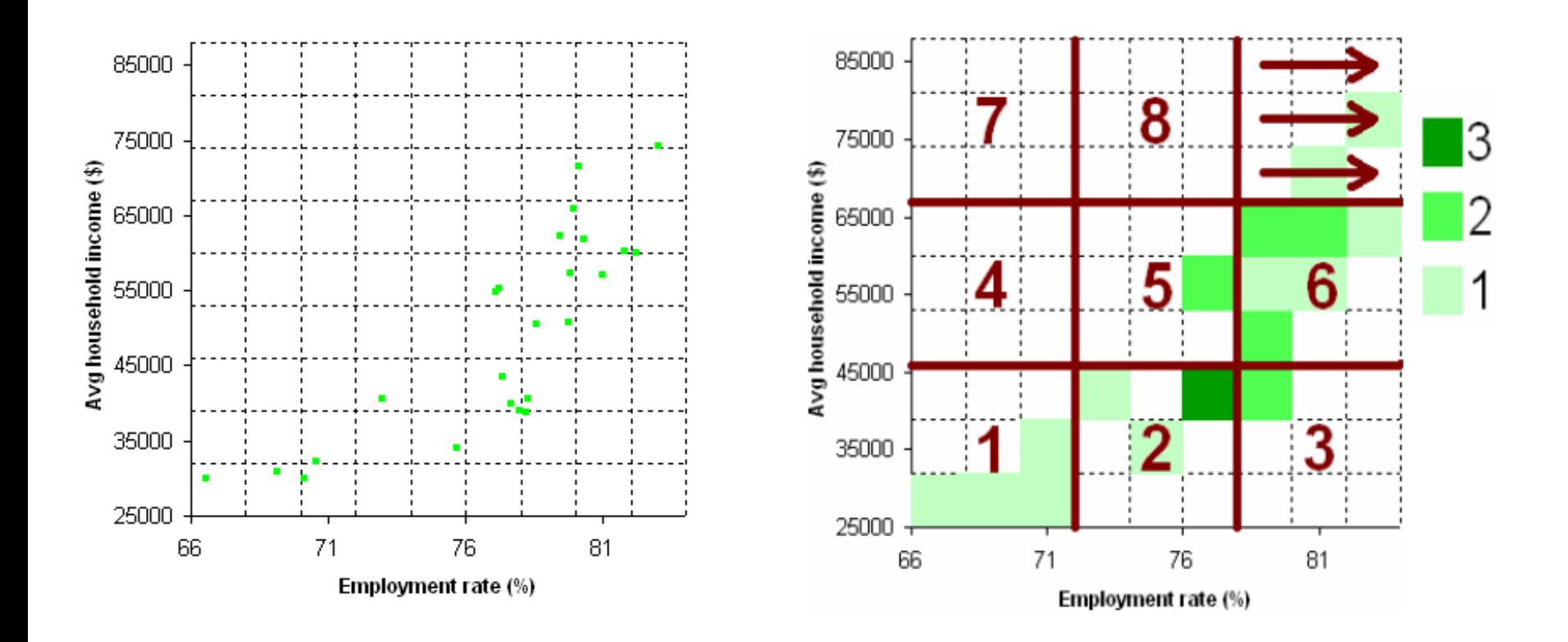

# www.cs.umd.edu/hcil/audiomap

plaisant@cs.umd.edu

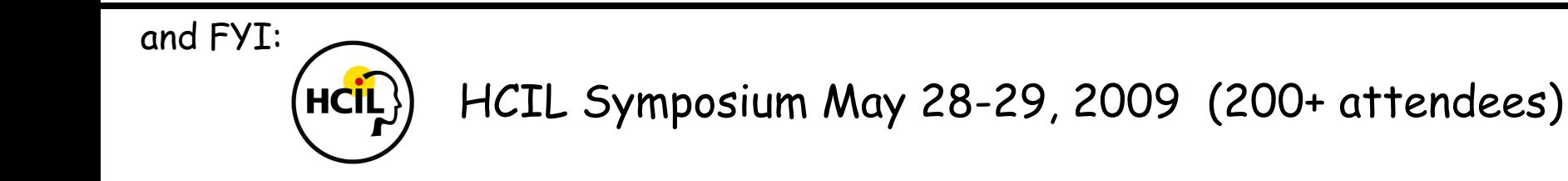

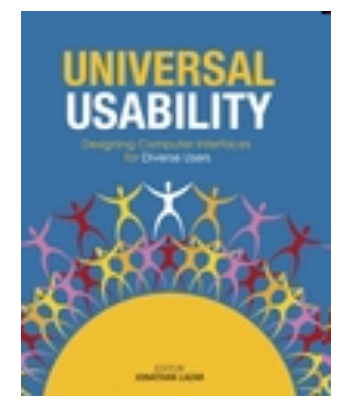

Universal Usability Jonathan Lazar (Ed.) 2007

2009 Designing the User Interface (5<sup>th</sup> Edition) Shneiderman and Plaisant Visit Pearson Education Booth

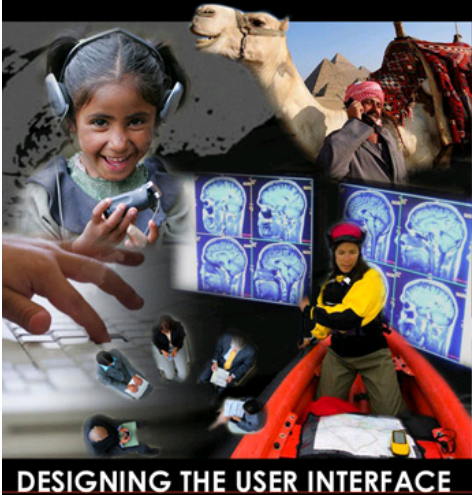

ss for Effective Human-Col Ben Shneiderman & Catherine Plaisant

## **Stereo Sounds: high pitch = high value**

**Num Keypad for partial overview** 

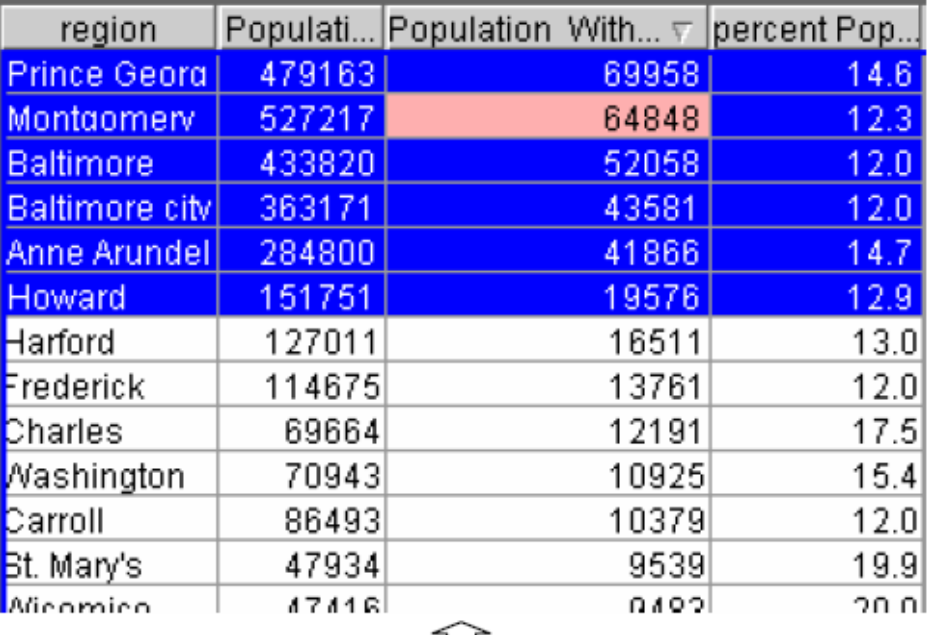

**Sweep for overview** 

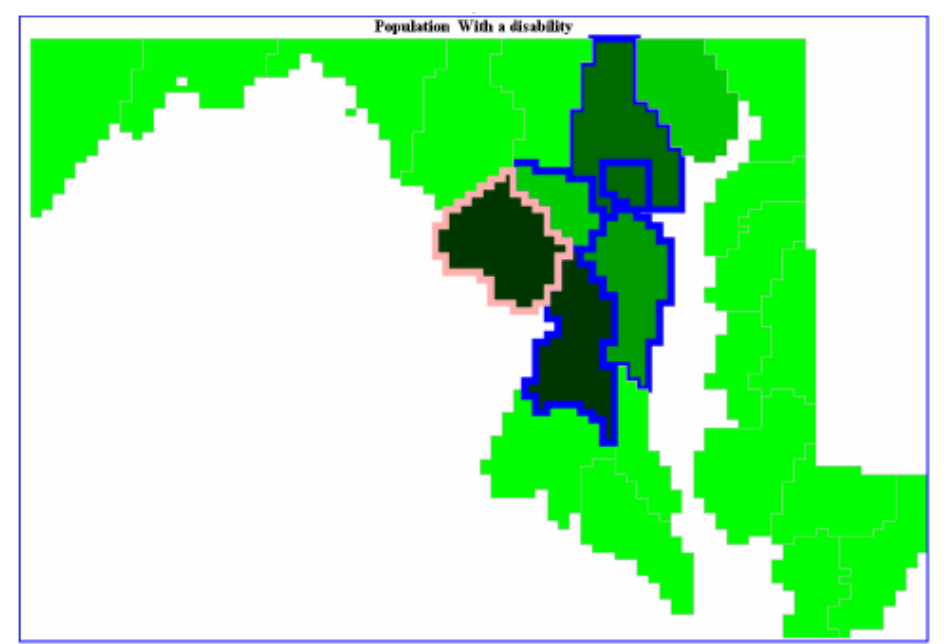

### **Table and Map**

## **Sweep for overview**

П

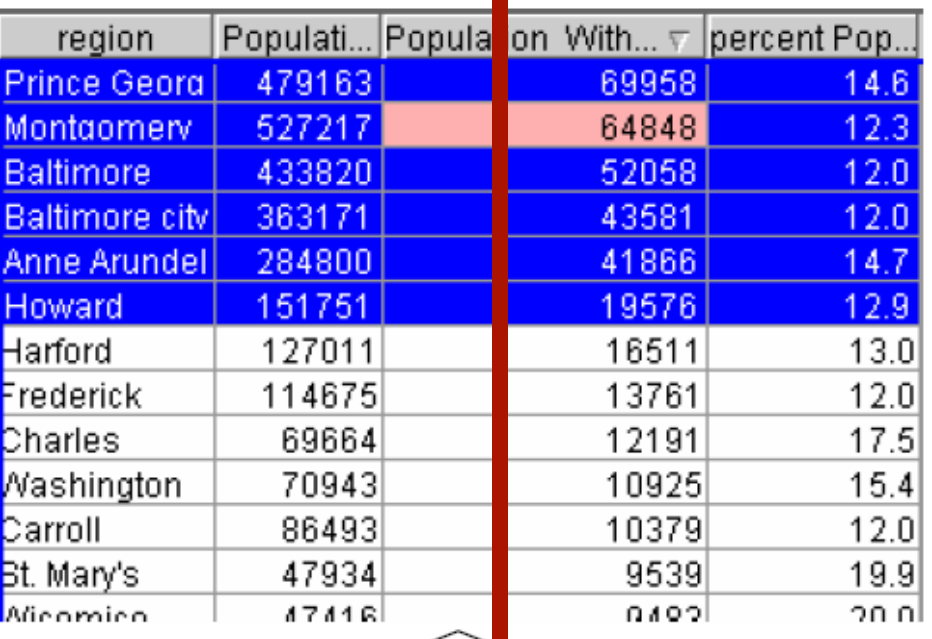

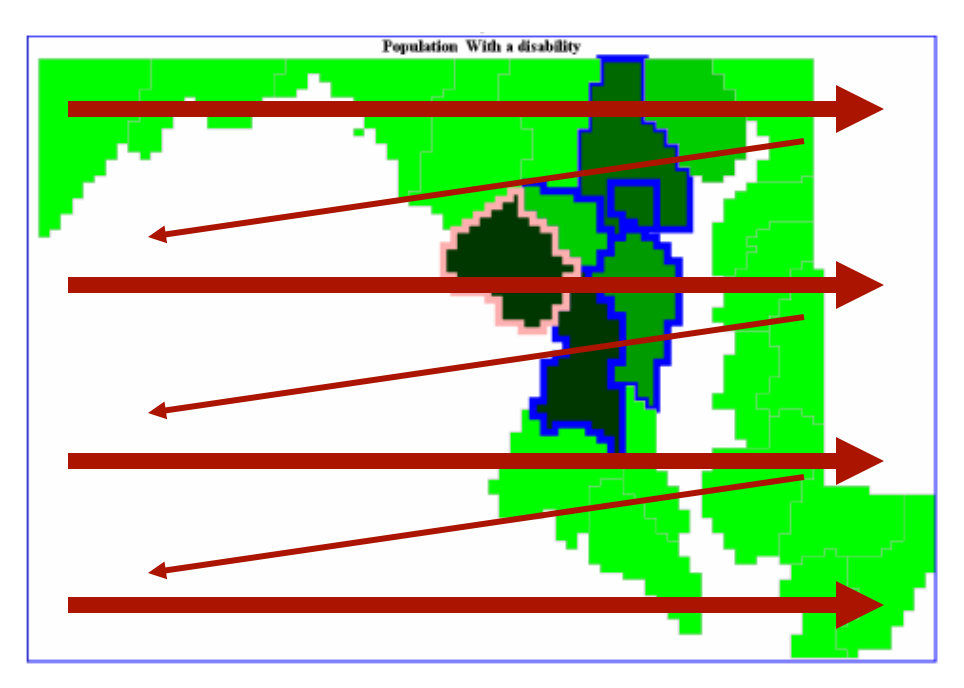

## **Num Keypad for partial overview**

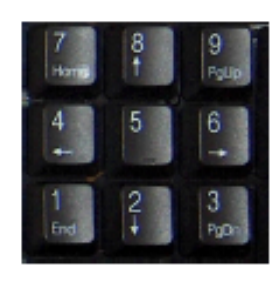

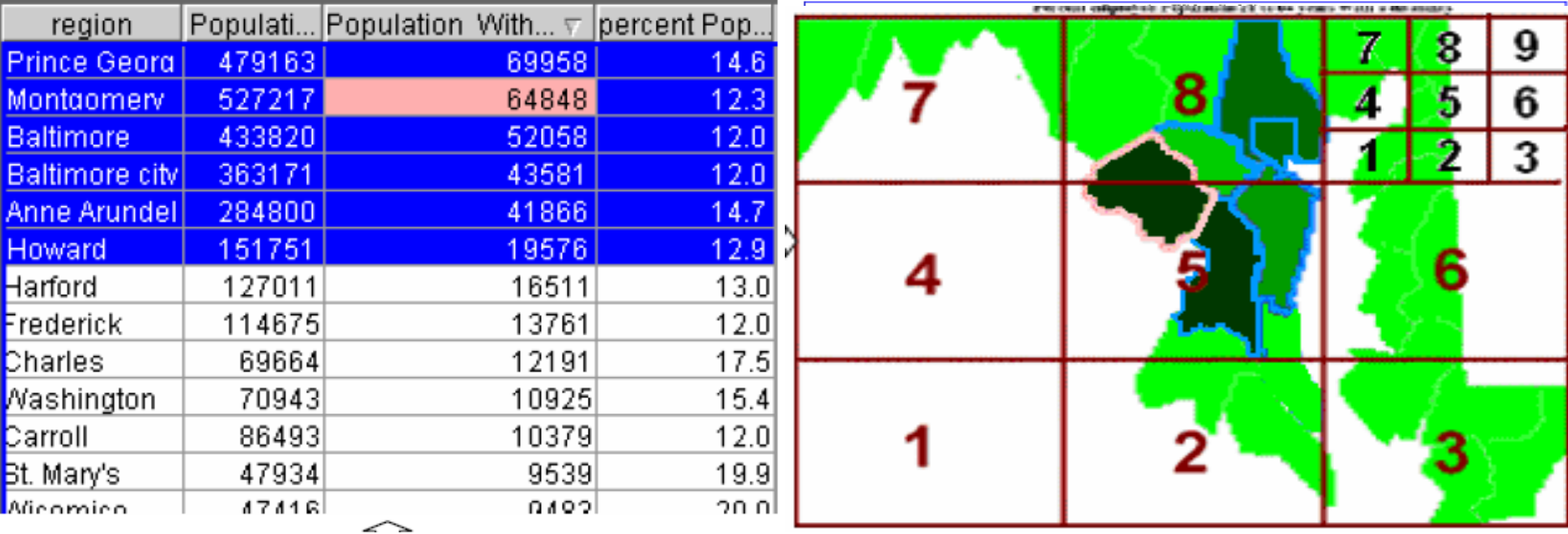

## **and many more excellent ideas…**

## Procedure 3/3 – Free exploration

- Post test:
	- Free exploration of Idaho (but didn't know) with 44 counties with both iSonic, and asked to report on things of interest
	- Semi-structured interview